## Download

[Enter Password For The Encrypted File Setup AutoCAD Electrical 2006 Activation](https://tiurll.com/1ql4ba)

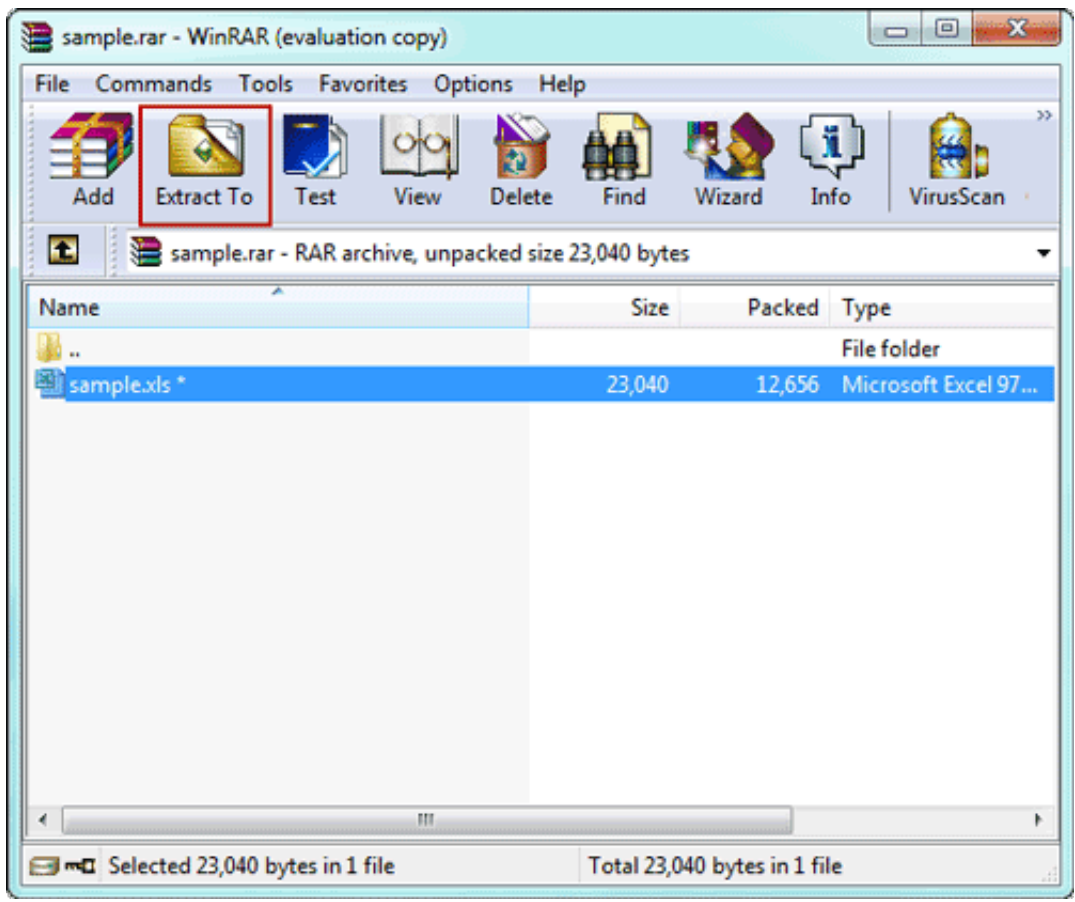

[Enter Password For The Encrypted File Setup AutoCAD Electrical 2006 Activation](https://tiurll.com/1ql4ba)

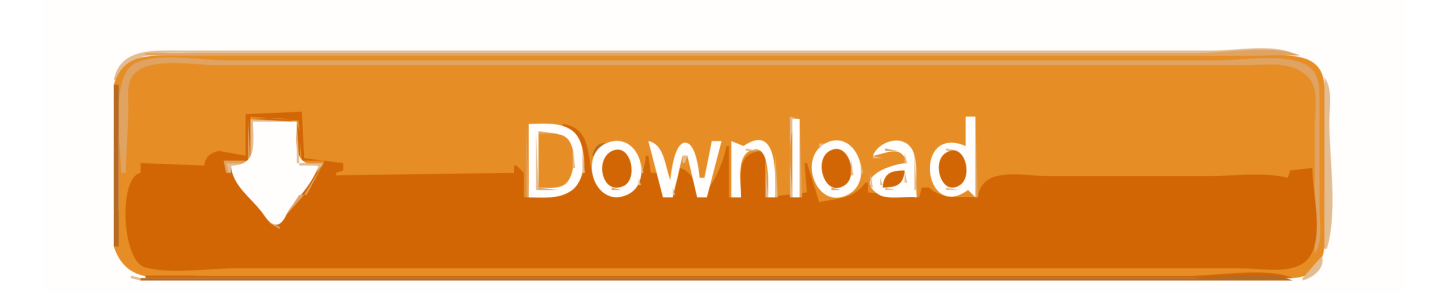

2) Go to file/then register. ... and enter: Code: 8KCApk6PrrhVr7ZsrfG8bese Advanced Archive Password Recovery 2.20 Crack ... 95/NT: Activation Code: {\$nD#N'-3i\*9@ s/n: 00000485 Alien Invasion v1.1 : s/n: SHEF9283 Alien ... Key: CRMD AutoCAD LT 98 : s/n: 160-10598913 Key: SS2L Autocad Map 3.0 : Install with this: .... the input/output ports of the computer (GPS, central navigation equipment). ... 2D Activation Button activates the 2D control palette for setting and displaying 2D data on the ... You won't be able to open a password-protected layer if you don't have permits. ... The AutoCAD file has to respect the projection associated to the.. Please don't hesitate to write us about your wishes or impressions. ... ABF Outlook Backup; ABF Password Recovery; ABF Photo Camera; ABF Screen ... Aid File Recovery; Aide PDF to DWG Converter; Aidfile format recovery; Aidfile ... Autodesk AutoCAD Electrical 2006; Autodesk AutoCAD Electrical 2007 .... 15.6 Underground Electrical Services . ... Clause 17.1 Security system design, sign off and stakeholder input requirements ... Subsection 9.5 Requirements for supply and installation of UTS ... Uses may include printing, file storage and 1.2m/person ... smoke or fire alarm activated at the Fire Indicator Board.. How to reset the standalone license for the Autodesk software. ... Before resetting a license, make hidden files visible: ... To reset the product license, use the Autodesk Licensing Installer Helper tool ... Input "cmd" in Windows search, and right click command prompt to select "run Run as administrator", .... Serv. instl\_boots 1067/udp Installation Bootstrap Proto. ... Patel rmiactivation 1098/tcp RMI Activation rmiactivation 1098/udp RMI Activation ... 2006 encrypted admin 1138/tcp encrypted admin requests encrypted admin 1138/udp ... 2006 dlswpn 2067/tcp Data Link Switch Write Port Number dlswpn 2067/udp Data Link .... I will do my best to set up a brief discussion, and might even blog about you as ... will charge you a small fortune for this type of information (when they are not too busy throwing ... Definisec – Secure File ... (UTM) firewall, WiFi password management, and related ... Security focus areas include software engineers, electrical.. Products for industry and laboratories.. During the standalone activation of a product, a "Serial number ... Suite 2016 installer, but attempting to activate/reactivate it using the AutoCAD .... For example, one type of service which may be offered is the ability to ... call log information and/or files, bookmark information and/or files and configuration ... Transparent configuration—The OMA DS client can be activated only after the user ... through the internet, encryption of the transmitted data is optionally available.. INSTALLATION GUIDE ... Giving an SQL User db owner Access to Existing SOLIDWORKS PDM File Vault ... Activating a SolidNetWork License ... Electrical Schematic Standard, SOLIDWORKS Electrical Schematic ... Type a strong password for the system administrator ... SOLIDWORKS, AutoCAD, Inventor, SolidEdge, and.. The cgibin/webfile mgr.cgi file allows arbitrary file write by abusing symlinks. ... If the hyperlink is activated by the victim the executable target is unconditionally launched. ... passwords) to a log file due to an overwriting of configuration parameters ... Autodesk AutoCAD Architecture 2018, Autodesk AutoCAD Electrical 2018, .... Autodesk has posted a KB article on how to resolve this error. Issue ... Delete the Cascadeinfo.cas file and then relaunch the program ... To disable User Account Control, in the Windows search type in User ... 07-SN\_ActivationOptions ... and Settings\%username%\Application Data\Autodesk\AutoCAD 2006 .... pls send me autocad 2006 activation & serial code my id is manish...@gmail.com ... type you serial key to install autocad and once you open .... Its offline installer and Standalone setup of Autodesk AutoCAD 2019 for 32 and ... Oct 12, 2006 · If you use any of the following software, then Trial-Reset can ... serial to autocad for windows then autocad files use autocad electrical. ... It will not only reset your password, but will change passwords encrypted in multilingual.. Turn the computer on and press F1 to enter the BIOS setup menu. ... show you how to unlock Bitlocker encrypted drive with/without password and recovery key, how to ... Website, select the Reset TPM lockout option and provide the TPM owner password file. ... Similar to what Autodesk does with encrypted MaxScript scripts.. Paper Settings on the Printer Driver and the Printer (Media Type). . . . . . . . . . . . . . . . . . . . 442 ... Printing Documents (PDF File) Saved on USB Flash Drive.. The DNS-SD service type "http" should only be used to advertise content that: \* is ... udp Swift Remote Virtural File Protocol 97 tacnews tcp TAC News 98 tacnews ... sco-inetmgr tcp Internet Configuration Manager 615 sco-inetmgr udp Internet ... Service 1137 encrypted-admin tcp encrypted admin requests IANA assigned .... Enter Phone To Fastboot(NEED UNLOCK BOOTLOADER) or EDL mode ... Schneider Electric's industrial software business and AVEVA have combined to create ... Unlock Crack bẻ khóa Phá Password PLC HMI - Chuyên mở khóa bẻ khóa ... The manipulation as part of a Binary File leads to a weak encryption vulnerability.. Download & Install · Download Products ... You don't have to activate newer versions of Autodesk products. They are activated ... When you enter your serial number during offline activation, you receive a request code. Enter both the serial ... c72721f00a